#### **Единый государственный экзамен 2015 года по информатике и ИКТ**

#### **Вариант 792**

#### **Инструкция по выполнению работы**

На выполнение экзаменационной работы по информатике отводится 235 минут. Экзаменационная работа состоит из 3 частей, включающих 32 задания. На выполнение частей 1 и 2 работы рекомендуется отводить 1,5 часа (90 минут), а остальное время - на часть 3.

Часть 1 включает 13 заданий (А1 -А13) с выбором ответа. К каждому заданию дается четыре варианта ответа, из которых только один правильный.

Часть 2 состоит из 15 заданий (В1-В15) с кратким ответом. К этим заданиям вы должны самостоятельно сформулировать и записать ответ.

Часть 3 состоит из 4 заданий (С1-С4). Для выполнения заданий этой части вам необходимо написать развернутый ответ в произвольной форме.

Все бланки ЕГЭ заполняются яркими черными чернилами. Допускается использование гелевой, капиллярной или перьевой ручек.

При выполнении заданий Вы можете пользоваться черновиком. Обращаем Ваше внимание на то. что записи в черновике не будут учитываться при оценке работы.

Советуем выполнять задания в том порядке, в котором они даны. Для экономии времени пропускайте задание, которое не удаётся выполнить сразу, и переходите к следующему. Если после выполнения всей работы у Вас останется время. Вы сможете вернуться к пропущенным заданиям.

Баллы, полученные Вами за выполненные задания, суммируются. Постарайтесь выполнить как можно больше заданий и набрать наибольшее количество баллов.

#### **Желаем успеха!**

В экзаменационных заданиях используются следующие соглашения:

1. Обозначения для логических связок (операций):

a)*отрицание* (инверсия, логическое НЕ) обозначается ¬ (например ¬ А);

b)*конъюнкция* (логическое умножение, логическое И) обозначается ∧ (например,  $A \wedge B$ ) либо & (например,  $A \& B$ );

c)*дизъюнкция* (логическое сложение, логическое ИЛИ) обозначается ∨ (например.  $A V B$ );

d)*следование* (импликация) обозначается →(например, А→ В);

e) *тождество* обозначается ≡ (например,  $A \equiv B$ ). Выражение  $A \equiv B$  истинно тогда и только тогда, когда значения А и В совпадают (либо они оба истинны, либо они оба ложны);

f) символ 1 используется для обозначения истины (истинного высказывания); символ 0 - для обозначения лжи (ложного высказывания).

2. Два логических выражения, содержащих переменные, называются *равносильными* (эквивалентными), если значения этих выражений совпадают при любых значениях переменных. Так. выражения  $A \rightarrow B$  и  $( \neg A)$  V  $\;\;$  В равносильны, а А V В и А  $\wedge$  В - нет (значения выражений разные, например, при A = I, B = 0).

3. Приоритеты логических операций: инверсия (отрицание), конъюнкция (логическое умножение), дизъюнкция (логическое сложение), импликация (следование), тождество. Таким образом,  $\neg A \wedge B \vee C \wedge D$  означает то же, что и ((¬ A) ∧ B)∨ ( C ∧ D) Возможна запись A ∧ B ∧ С вместо (A ∧ B) ∧ С

То же относится и к дизъюнкции: возможна запись А V В V С вместо (А **V** В) V С. 4. Обозначения Мбайт и Кбайт используются в традиционном для информатики смысле - как обозначения единиц измерения, чьё соотношение с единицей «байт» выражается степенью двойки.

## Часть 1

*При выполнении заданий этой части в бланке ответов № I под номером выполняемого Вами задания (А 1-А13) поставьте знак* **«х»** *в клеточке, номер которой соответствует номеру выбранного Вами ответа.*

### **А1**

Дано  $x = 88_{10}$ ,  $y = 150_8$ . Какое из чисел z, записанных в двоичной системе счисления отвечает условию x < z < y ?

1) 11011002) 1111100 3) 1100000 4) 11100000 РЕШЕНИЕ

Для того, чтобы решить это задание, необходимо выразить числа x и y в двоичной системе счисления.  $x=1011000$ ,  $y=1101000$ , Очевидно, что верный ответ:

 $z = 1100000$ <sub>2</sub>.

*Правильный ответ указан под номером 3.*

# **А2**

Между населёнными пунктами A, B, C ,D, E, F построены дороги, протяженность которых приведена в таблице (отсутствие числа в таблице означает, что прямой дороги между пунктами нет).

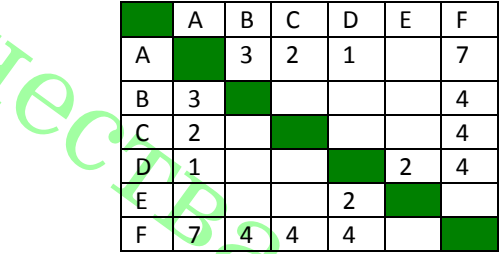

Определите длину кратчайшего пути между пунктами A и F ( при условии, что передвигаться можно только по построенным дорогам).

1) 5 2) 6 3) 7 4) 4 РЕШЕНИЕ

Найдём все варианты маршрутов из A в F и выберем самый короткий.

Из пункта A можно попасть в пункты  $B$ , C, D, F.<br>
Из пункта B можно попасть в пункт F.<br>
Из пункта D можно попасть в пункты E, F.<br>
<sup>Из</sup> пункта D можно попасть в пункты E, F.<br>
— пина маршрута 6 км.<br>— с км.<br>— км.

Из пункта B можно попасть в пункт F.

Из пункта C можно попасть в пункт F.

Из пункта D можно попасть в пункты E, F.

A—B—F: длина маршрута 7 км.

A—C—F: длина маршрута 6 км.

A—D—F: длина маршрута 5 км.

A—F: длина маршрута 7 км.

*Правильный ответ указан под номером 1.*

**А3**Дан фрагмент таблицы истинности выражения F:

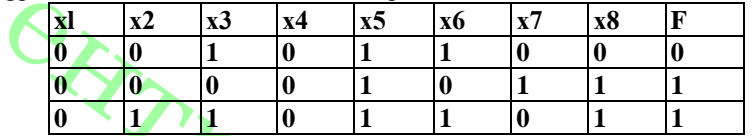

Каким из приведенных ниже выражений может быть F?

**1)** ¬ x1 ∧ ¬ x2 ∧ x3 ∧ ¬ x4 ∧ x5 ∧ x6 ∧ x7 ∧ x8

**2)** ¬ x1 ∧ ¬ x2 ∧ x3 ∧ x4 ∧ ¬ x5 ∧ ¬ x6 ∧ x7 ∧ x8

**3)** x1∨ ¬ x2 ∨ x3∨ ¬ x4∨ x5 ∨ x6∨ ¬ x7∨ ¬ x8

**4)** x1∨ x2 ∨ ¬ x3∨ x4∨ ¬ x5 ∨ ¬ x6∨ x7∨ x8

РЕШЕНИЕ

Сначала выясним, является F конъюнкцией или дизъюнкцией.

Каковы бы ни были логические переменные х1, х2, ... х8 и отрицания к ним, их конъюнкция может быть равна 1 только в одном случае — когда все они равны 1. Из таблицы истинности следует, что функция F принимает значение 1 для двух наборов переменных и их отрицаний. Таким образом, F - дизъюнкция. Следовательно, первый и второй варианты ответа не подходят.

Подставим третий вариант ответа. В первой строке данной таблицы значение F равно 0. Это значит, что все переменные из  $x1 \vee \neg x2 \vee x3 \vee \neg x4 \vee x5 \vee x6 \vee \neg x7 \vee \neg x8$  должны быть равны 0. Значит, третий вариант ответа не подходит.

Проверим четвертый вариант ответа. В первой строке данной таблицы значение F равно 0. Это значит, что все переменные из  $x1 \vee x2 \vee -x3 \vee x4 \vee -x5 \vee -x6 \vee x7 \vee x8$  должны быть равны 0. Следовательно, четвёртый вариант ответа подходит.

Проверим вторую строку таблицы. Дизъюнкция равна единице в том случае, когда хотя бы одна из переменных  $x1 \vee x2 \vee \neg x3 \vee x4 \vee \neg x5 \vee \neg x6 \vee x7 \vee x8$ равна 1 и такая переменная есть: ¬x3 = 1.

Проверим третью строку таблицы. Дизъюнкция равна единице в том случае, когда хотя бы одна из переменных  $x1 \vee x2 \vee \neg x3 \vee x4 \vee \neg x5 \vee \neg x6 \vee x7 \vee x8$ равна 1 и такая переменная есть:  $x2 = 1$ .

*Правильный ответ указан под номером 4.* 

**А4** Для групповых операций с файлами используются **маски имён файлов.** Маска представляет собой последовательность букв, цифр и прочих допустимых в именах файлов символов, в которой также могут встречаться следующие символы.:

символ «?» (вопросительный знак) означает ровно один произвольный символ;

символ «\*» (звёздочка) означает любую последовательность символов произвольной длины, в том числе «\*» может задавать и пустую последовательность. В каталоге находится 6 файлов:slon.dat

> slon.data klon.dat poklon.dat lom.dat lomka.dat

Определите, по какой из масок из каталога будет выбрана указанная группа

файлов: slon.dat klon.dat poklon.dat lom.dat 1) \*lo?.dat 2) ?lo\*.dat 3)\*lo?.dat? 4)\* ?lo?\*.\*?dat?\*

РЕШЕНИЕ

Первая маска подходит.

Вторая маска не подходит, поскольку по ней не будет отобран файл «poklon.dat». Третья маска не подходит, поскольку по ней будет отобран файл «slon.data», не относящийся к указанной группе файлов.

Четвёртая маска не подходит, поскольку по ней не будет отобран ни один файл. *Правильный ответ указан под номером 1.* 

**А5** Из букв А, В, О, Л, С, И, Н, Т, З формируется слово по правилам:

а) в слове нет идущих подряд согласных;

б) первая буква согласная и в русском алфавите стоит после буквы «Р»  $1)$  HOTA РЕШЕНИЕ

Ответ 2) не подходит, т.к. буквы «С» и «Л» - две идущих подряд согласных; Ответы 1) и 4) не удовлетворяют условию б).

*Правильный ответ указан под номером 3.* 

**А6** Ниже представлены две таблицы из базы данных. Каждая строка таблицы **2**  содержит информацию о ребёнке и об одном из его родителей. Информация представлена значением поля ID в соответствующей строке таблицы 1. Определите на основании приведённых данных фамилию и инициалы тёти Рисс Н.В.

Пояснение: тётей считается родная сестра отца или матери

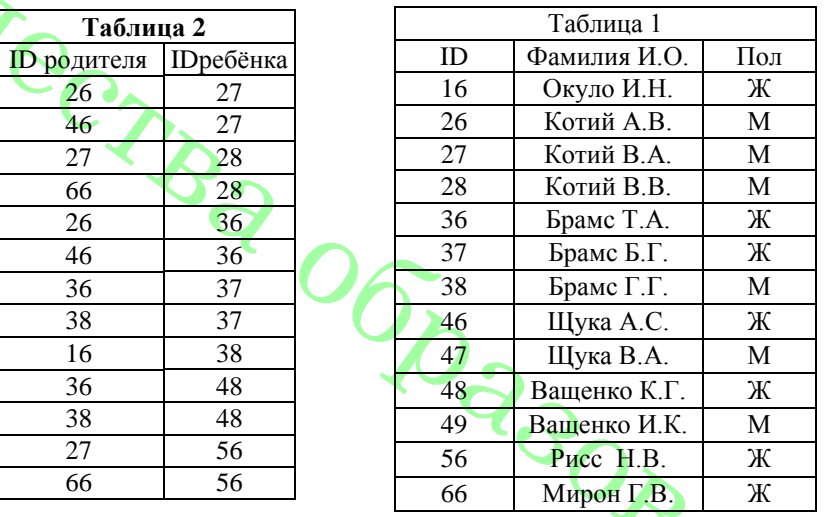

РЕШЕНИЕ

1) Окуло И.М. 2) Щука А.С. 3) Ващенко К.Г. 4) Брамс Т.А.

Из первой таблицы определяем, что id Рисс Н.В.. - 56.

Найдем во второй таблице в графе «ID ребенка» номер Рисс Н. В. Видно, что ее родители имеют ID 27 и 66. Теперь найдем их в графе «ID\_ребенка». Родители

обладателей этих номеров имеют номера 26 и 46. Дети обладателей этих ID имеют ID 27 и 36. ID 36 соответствует Брамс Т. А.

*Правильный ответ указан под номером 4.* 

**А7** В электронной таблице значение формулы **= СРЗНАЧ( B1:D1)** равно **8**. Чему равно значение ячейки А1, если значение формулы = **СУММ (A1:D1**) равно 27? 1) 3 2)  $\overline{5}$  3) 7 4) 4 РЕШЕНИЕ

Функция **СУММ(A1:D1**) считает сумму значений ячеек А1 + B1 + С1 + D1 = 27. Функция **СРЗНАЧ(B1:D1)** считает среднее арифметическое диапазона **B1:D1**, т. е. сумму значений трех ячеек B1, С1, D1, делённую на их количество и равна 8. Поэтому  $B1 + C1 + D1 = 8*3 = 24$ .

Из формулы суммы  $AI = 27-24=3$ *Правильный ответ указан под номером 1.*

**А8** Производилась одноканальная (моно) звукозапись с частотой дискретизации 32кГц и 16 битным разрешением. В результате был получен файл, размером 1Мбайт, сжатие данных не производилось. Какое из приведённых ниже чисел

наиболее близко к времени записи файла?<br>1) 10 сек 2) 15 сек 3) 25 сек 2)  $15 \text{ c}$  3)  $25 \text{ c}$  4)  $30 \text{ c}$ РЕШЕНИЕ

Для хранения информации о звуке длительностью *t секунд*, закодированном с частотой дискредитации *f Гц* и разрешением *В бит,* требуется *В· f ˑ t* бит памяти.

Так как частота дискретизации 32 кГц, то за одну секунду запоминается 32000 значений сигнала. Разрешение – 16 бит = 2 байта, размер файла 1 Мбайт = 1048576 байт. Время для записи информации  $1048576 / (2 * 32000) = 16,38$  сек., что близко к 15 сек.

*Правильный ответ указан под номером 2.*

**А9** Для передачи по каналу связи сообщения, состоящего только из символов А, Б,  $\overline{B}$ ,  $\overline{C}$  используется неравномерный (по длине) код: А-0, Б-11, В-100, Г-011. Через канал связи передаётся сообщение ВГАБАВБ. Закодируйте сообщение данным кодом. Полученное двоичное число переведите в восьмеричную систему счисления.

1) 43323 2) 7503 3) 32223 4) 43223 РЕШЕНИЕ

Закодируем последовательность букв: ВГАБАВБ — 100011011010011. Теперь разобьём это представление на тройки справа налево и переведём полученный набор чисел восьмеричную систему счисления.

100 011 011 010 011— 4 3 3 2 3 .

*Правильный ответ указан под номером 1.*

**А10** На числовой прямой даны два отрезка: Р = [3, 13] и Q = [12, 22]. Выберите из предложенных отрезков такой отрезок А, что логическое выражение  $(x \in A) \rightarrow (x \in P) \vee (x \in O)$  тождественно истинно, то есть принимает значение

1 при любом значении переменной х.<br>1) [5.20] 2) [10.25] 3) 1) [5,20] 2) [10,25] 3) [15,30] 4) [20,35] РЕШЕНИЕ

Введем обозначения: $(x \in A) \equiv A$ ;  $(x \in P) \equiv P$ ;  $(x \in Q) \equiv Q$ . Применив преобразование импликации, получаем: (A → P) ∨ Q = ¬A ∨ P ∨ Q.

Логическое ИЛИ истинно, если истинно хотя бы одно утверждение. Условию P ∨ Q = 1 удовлетворяет отрезок [3; 22]. Поскольку выражение ¬A ∨ P ∨ Q должно быть тождественно истинным, выражение ¬A должно быть истинно на множестве (−∞; 3) ∪ [22; ∞). Из перечисленных отрезков только отрезок [5; 20] удовлетворяет этому условию.

*Правильный ответ указан под номером 1.*

**А11** В велокроссе участвуют 130 спортсменов. Специальное устройство регистрирует прохождение каждым участником промежуточного финиша, записывая его номер с использованием минимально возможного количества бит, одинакового для каждого спортсмена. Какой объем памяти будет использован устройством, когда промежуточный финиш прошло 40 велосипедистов?

1) 40 бит 2) 35 байт 3) 40 байт 4) 60 байт РЕШЕНИЕ

Известно, что с помощью N бит можно закодировать  $2^N$  различных чисел. Поскольку 2<sup>7</sup> < 130 < 28 и для каждого спортсмена число бит одинаково, то для записи каждого из 130 номеров необходимо 8 бит памяти. Поэтому сообщение о 40 велосипедистах имеет объем 40 · 8 = 320 бит = 40 байт.

*Правильный ответ указан под номером 3.*

**А12** Ниже приведен фрагмент программы, записанный на четырёх языках программирования. Массив А одномерный, в программе рассматривается его фрагмент, соответствующий значениям индекса от 1 до n.

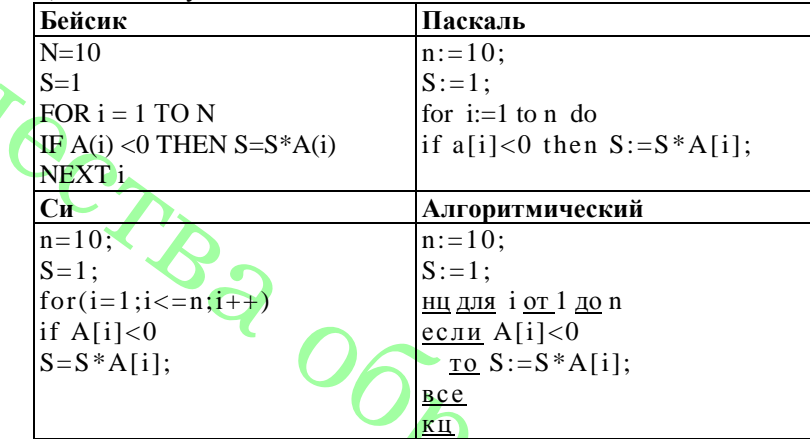

Чему будет равно значение переменной S после выполнения данного фрагмента программы?

1) сумме всех отрицательных элементов

2) произведению всех положительных элементов

3) сумме всех нечётных элементов

4) произведению всех отрицательных элементов. РЕШЕНИЕ

Внутри цикла все элементы массива, начиная с первого, сравниваются с 0, при этом если элемент меньше 0, то в переменной s накапливается произведение этих чисел. Следовательно, s будет равно произведению всех отрицательных элементов

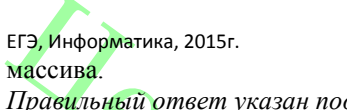

*Правильный ответ указан под номером 4.*

**А13** Система команд исполнителя **РОБОТ,** «живущего» в прямоугольном  $\overline{a}$ лабиринте на клетчатой плоскости **вверх** При выполнении любой из этих команд **РОБОТ** перемещается на одну клетку соответственно: вверх, вниз , влево , вправо. Если **РОБО'Г** начнёт движение в сторону находящейся рядом с ним стены, то он разрушится, и программа прервётся. Другие 4 команды проверяют истинность *условия* отсутствия стены у каждой стороны той клетки, где находится **РОБОТ:**

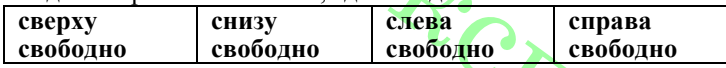

Цикл ПОКА <условие> команда Выполняется пока условие истинно, иначе переходит на следующую строку. Сколько клеток лабиринта соответствуют требованию, что, выполнив предложенную программу, РОБОТ остановится в той же клетке, с которой он начал движение? НАЧАЛО ПОКА < **справа свободно> вправо**  ПОКА < **снизу свободно> вниз**  ПОКА < **слева свободно> влево**  ПОКА < **сверху свободно> вверх КОНЕЦ** 

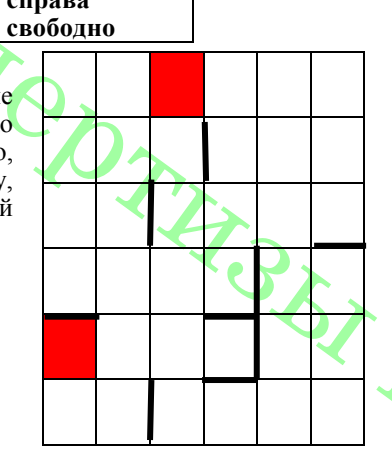

#### $1) 2$  2) 0 3) 3 4) 1 РЕШЕНИЕ

Выясним, что необходимо, чтобы РОБОТ остановился в той же клетке, с которой он начал движение. Так как программа заканчивается командой "ПОКА <сверху свободно> вверх", следовательно, для того, чтобы робот остановился в той же клетке, с которой он начал движение, необходимо, чтобы у этой клетки была стенка сверху. Этому условию удовлетворяют все клетки верхней стенки лабиринта и еще четырех клеток кроме нее.

Предпоследняя команда: "ПОКА <слева свободно> влево", значит, у клетки, в которой он прекратит выполнение должно быть ограничение стенкой слева. Кроме того, робот, прекратив выполнение этой команды, должен оказаться в одном столбце с клеткой, с которой он начал движение.

*Правильный ответ указан под номером 1.*

#### **Часть 2**

*Ответом к заданиям этой части (B1-BI5) является число, последовательность букв или цифр. Впишите ответы сначала в текст работы, а затем перенесите их в бланк ответов № I справа от номера соответствующего задания, начиная с первой клеточки, без пробелов, запятых и других дополнительных символов. Каждую букву или цифру пишите в отдельной клеточке в соответствии с приведенными в бланке образцами.*

**В1** Исполнитель КВАДРАТОР имеет только две команды, которым присвоены номера:

**1. Возведи в квадрат**

#### **2. Прибавь 1**

Выполняя команду номер 1, КВАДРАТОР возводит число на экране в квадрат, а выполняя команду номер 2, прибавляет к этому числу 1. Напишите программу, содержащую не более 4 команд, которая из числа 1 получает число 17. Укажите лишь номера команд.

Например, программа 12122 – это программа:

Возведи в квадрат

Прибавь 1

Возведи в квадрат Прибавь 1

Прибавь 1 которая преобразует число 1 в число 6.

Ответ:

РЕШЕНИЕ

Возведение в степень обратимо не для любого числа, поэтому, если мы пойдём от числа 17 к числу 1, тогда однозначно восстановим программу. Полученные команды будут записываться справа налево.

1) Корень числа 17 не является целым числом, значит, оно получено прибавлением единицы к числу 16:  $17 = 16 + 1$  (команда 2).  $17 = 16 + 1$  (команда 2).

2) Т. к. мы хотим получить не более 4 команд, то для получения числа 16 выгодно использовать возведение в квадрат:  $16 = 4^2$  (команда 1).

Повторим второе рассуждение для числа 4 (команда 1).

Для числа 2 повторим первое рассуждение (команда 2).

Ответ: 2112

**В2** Определите значение переменной *с* после выполнения следующего фрагмента программы *(записанного ниже на разных языках программирования).* Ответ запишите в виде целого числа.

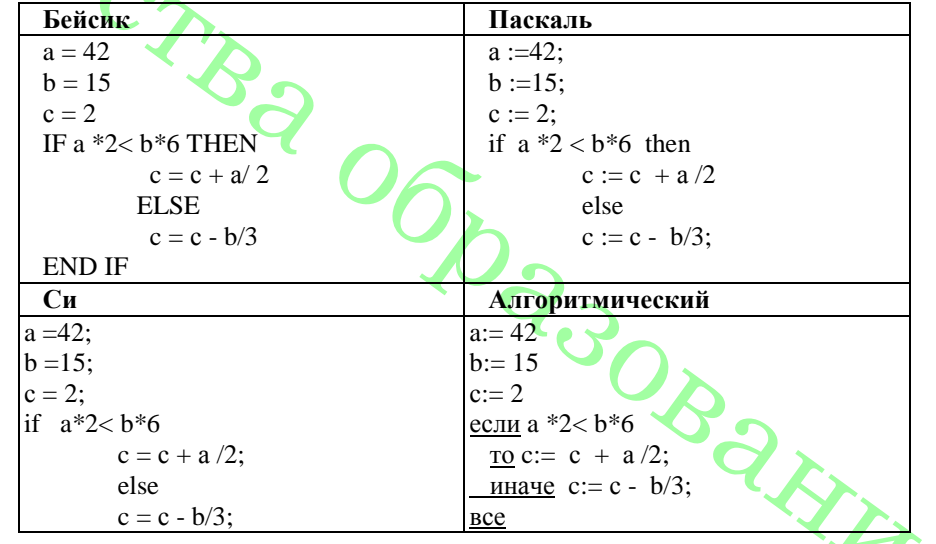

ЕГЭ. Информатика, 2015г. **PEIIIEHUE** 

Выполним программу:  $a := 42$ ;

$$
b := 15;
$$

 $c := 2$ :

Условие а \*2 <  $b$ \*6 выполняется, поэтому далее выполним с := с + а /2=23  $O<sub>TRET</sub> 23$ 

ВЗ: Дан фрагмент электронной таблицы.

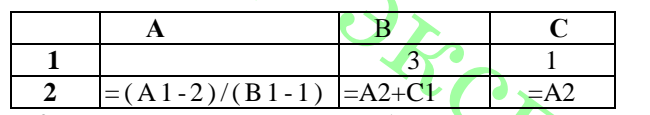

Какое целое число должно быть записано в ячейке А1, чтобы построенная после выполнения вычислений диаграмма по значениям диапазона ячеек А2:C2 соответствовала рисунку? Известно, что все значения диапазона, но которым построена диаграмма, имеют один и тот же знак. **PEIIIEHUE** 

Из диаграммы видно, что значения двух ячейках равны, а в третьей в два раза больше. Значение В2 в два раза больше. B2: A2+C1=2\*A2, A2=C1=1. A2:  $(A1-2)/(B1-1)=1$ ,  $(A1-2)/2=1$ ,  $A1=4$ Ответ: 4

 $B4$ Какое минимальное количество бит потребуется для кодирования положительных чисел. меньших 60?

**PEIIIEHUE** 

Для кодирования 59 символов требуется 6 бит.  $2^5$ <59<2<sup>6</sup> Ответ<sup>6</sup>

 $B<sub>5</sub>$ Запишите число, которое будет напечатано в результате выполнения программы (для Вашего удобства программа представлена на четырёх языках программирования)

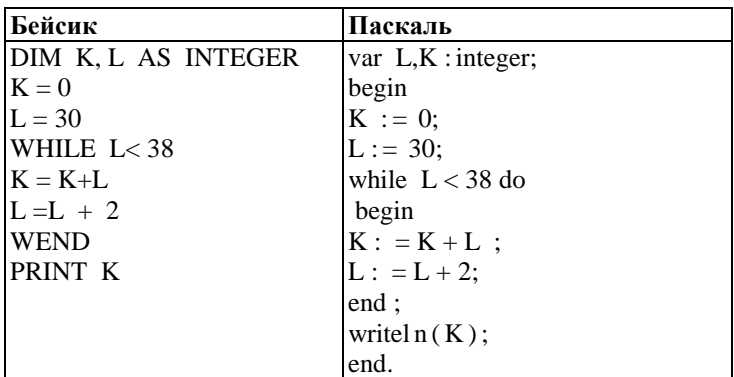

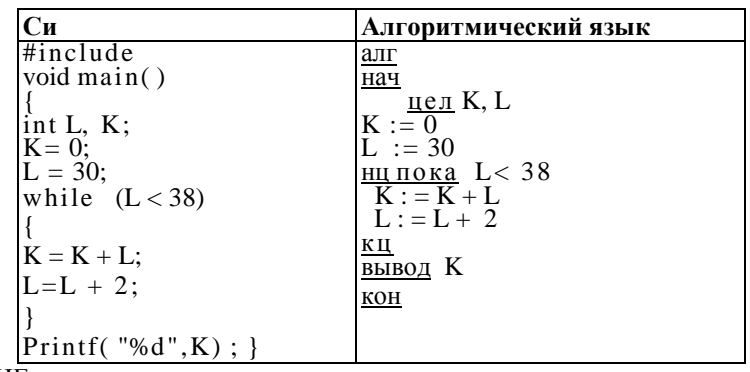

**PEIIIEHUE** 

Цикл while выполняется до тех пор, пока истинно условие  $L < 38$ , т. е. переменная L определяет, сколько раз выполнится цикл. Заметим, что (38-30)/2=4, 4 раза будет выполняться цикл. На 1 шаге К станет равным 30, на втором  $-62$ , на третьем - 96 и на четвертом – 132.

Ответ: 132

 $\overline{B6}$ . Алгоритм вычисления значения функции F(n), где n - натуральное число, задан следующими соотношениями:

 $F(1) = 1$  $F(2) = 1$  $F(n) = (2*F(n-1) - F(n-2)) * 2$ , при n > 2, где n – натуральное число. Чему равно значение функции  $F(6)$ ? В ответе запишите только натуральное число. **РЕШЕНИЕ** Последовательно находим:  $F(3) = (2 * F(2) - F(1)) * 2 = 2$  $F(4) = (2 * F(3) - F(2)) * 2 = 6,$  $F(5) = (2 * F(4) - F(3)) * 2 = 20$  $F(6) = (2 * F(5) - F(4)) * 2 = 68.$ 

**B7.** Решите уравнение  $100<sub>9</sub> = x + 1010000$ , Ответ запишите в пятеричной системе (основание системы писать не нужно). **PEIIIEHUE** 

Приведем элементы уравнения к десятичному виду:

 $100_9 = 1.9^2 + 0.9^1 + 0.9^0 = 81_{10}$ 

 $1010000_2 = 1*2^6 + 1*2^4 = 80_{10}$ 

Запишем получившееся уравнение:

 $81_{10} + x = 80_{10} \Leftrightarrow x = 1_{10}$ .

В пятеричной 1 есть 1.

Ответ: 1.

Ответ: 32

В8. Ниже на четырёх языках записан алгоритм. Получив на вход число х, этот алгоритм печатает два числа: *а* и *b*. Укажите наименьшее из таких чисел *х*. при вводе которых алгоритм печатает сначала 2, а потом 18.

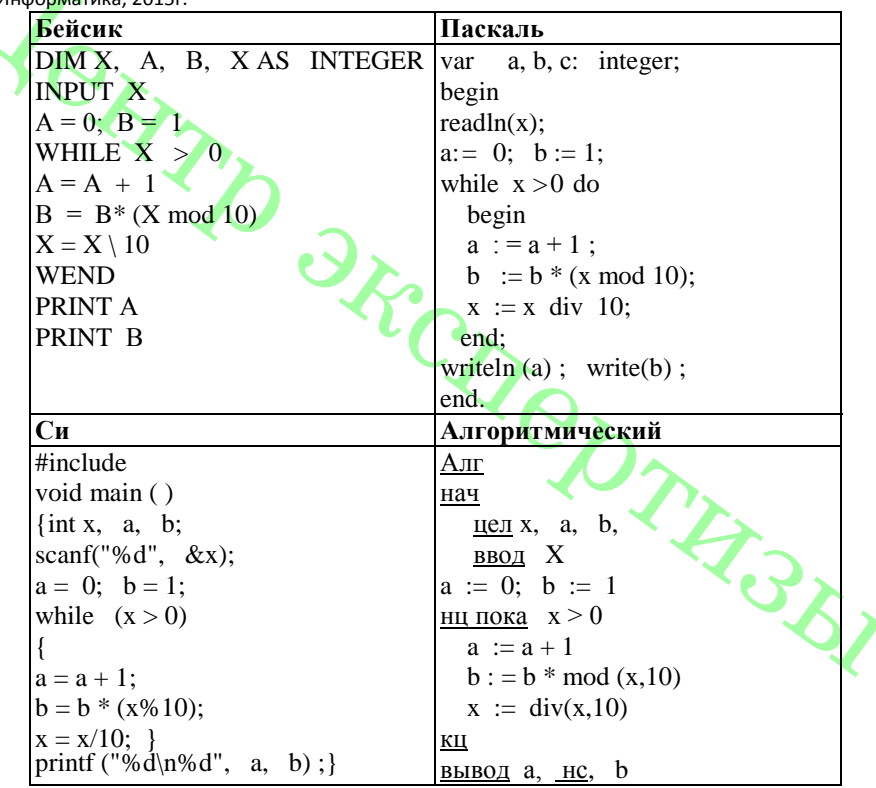

#### **PEIIIEHHE**

Рассмотрим цикл, число шагов которого зависит от изменения переменной х: while  $x > 0$  do begin

 $\cdots$ 

## $x:= x \div 10$ ;

#### end:

Т. к. оператор div оставляет только целую часть от деления, то при делении на 10 это равносильно отсечению последней цифры. Из приведенного цикла видно, что на каждом шаге от десятичной записи х отсекается последняя цифра до тех пор, пока все цифры не будут отсечены, то есть х не станет равно 0; поэтому цикл выполняется столько раз, сколько цифр в десятичной записи введенного числа, при этом число а столько же раз увеличивается на 1. Следовательно, конечное значение а совпадает с числом цифр в х. Для того, чтобы  $a = 2$ , х должно быть двузначным.

Теперь рассмотрим оператор изменения b:

while  $x>0$  do begin  $b:=b*(x \mod 10)$ : end:

Оператор mod оставляет только остаток от деления, при делении на 10 это последняя цифра x; следовательно, число b получается произведением цифр числа х. Прелставим число 18 в виле:  $18 = 2 * 9$ . Слеловательно, наименьшее число  $x = 29$ .

 $O<sub>TRET</sub> 29$ 

ВО На рисунке - схема дорог, связывающих города А. Б. В. Г. Д. Е. Ж. З. И. К. По каждой дороге можно двигаться только в одном направлении, указанном стрелкой. Сколько существует различных путей из города А в город К?

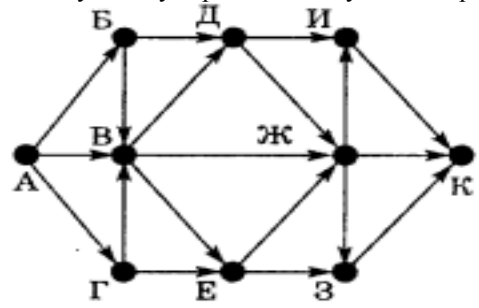

#### **PEIIIEHUE**

Начнем считать количество путей с конца маршрута – с города К.  $N_x$  — количество различных путей из города А в город X, N — общее число путей.

В "К" можно приехать из И, Ж или 3, поэтому  $N = N_K = N_H + N_W + N_3$  (1)

Аналогично: 
$$
N_H = N_{\overline{A}} + N_{\overline{X}}
$$
;

$$
N_{\mathcal{H}}=N_B+N_{E+}\,N_{\mathcal{A}}\,;
$$

$$
N_3 = N_E + N_{\mathcal{H}}
$$

Добавим еще вершины:  $N_{\text{I}} = N_{\text{B}} + N_{\text{B}}$ ;

$$
N_{E} = N_{\Gamma} + N_{B} = 1 + 3 = 4;
$$
  
\n
$$
N_{B} = N_{A} = 1 ;
$$
  
\n
$$
N_{B} = N_{B} + N_{A} + N_{\Gamma} = 3;
$$
  
\n
$$
N_{\Gamma} = N_{A} = 1;
$$

Преобразуем первые вершины с учетом значений вторых:  $N_H = N_H + N_W = 4 + 11 = 15;$ 

 $N_{\text{H}} = N_{\text{B}} + N_{\text{E}} + N_{\text{A}} = 3 + 4 + 4 = 11;$  $N_3 = N_E + N_{\mathcal{H}} = 4 + 11 = 15.$ Подставим в формулу (1):  $N = N_K = 15 + 11 + 15 = 41$ .  $O$ твет<sup> $.41$ </sup>

## $R10$

Каково время (в секундах) передачи полного объёма данных по каналу связи, если известно, что передано 150 Мбайт данных, причём первую половину времени передача шла со скоростью 2 Мбит в секунду, а остальное время – со скоростью 6 Мбит в секунду?

**PEIIIEHUE** 

Обозначим время передачи за t. Тогда  $t_1 = 1/2$  t, a  $t_2 = 1/2$  t.

Обозначим О — количество данных, д — скорость передачи. Переведём О в Мбиты: WAR 150 Мбайт = 12 00 Мбит.

Составим уравнение:  $1/2$  t \* 2 +  $1/2$  t \* 6 = 12 00.

 $4 t = 1200$ ,  $t = 300$  $O<sub>TRET</sub>$  300

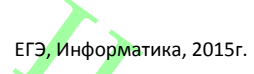

**В11** На месте преступления были обнаружены четыре обрывка бумаги. Следствие установило, что на них записаны фрагменты одного IP – адреса. Криминалисты обозначили эти фрагменты буквами А, Б, В и Г. Восстановите IP- адрес. В ответе укажите последовательность букв, обозначающих фрагменты, в порядке, соответствующем IP – адресу.

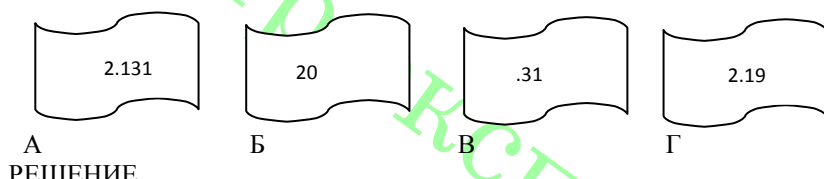

### РЕШЕНИЕ

IP-адрес представляет собой числа, разъединенные точками, причем числа эти не больше 255. Посмотрим внимательнее на данные фрагменты: под буквой В мы видим «.31». Число, на которое указывает этот фрагмент, начинается с 31. Так как числа в IP-адресе не могут быть больше 255, мы не можем добавить в конце этого числа еще один разряд, а фрагментов, начинающихся с точки, больше нет, следовательно, этот фрагмент – последний.

Посмотрим на фрагмент под буквой Б. В нем стоит число без точек, значит, это либо последний фрагмент, либо первый. Место последнего фрагмента уже занято, значит фрагмент Б на первом месте.

В конце фрагмента А - число 131, отделенное точкой. Так как в IP-адресе не может быть числа, большего 255, то за фрагментом А должен следовать фрагмент, начинающийся с точки. Значит, фрагмент А идет перед фрагментом В. Ответ: БГАВ

**В12** В языке запросов поискового сервера для обозначения логической операции «ИЛИ» используется символ «|». а для логической операции «И» - символ«&». В таблице приведены запросы и количество найденных по ним страниц некоторого сегмента сети Интернет.

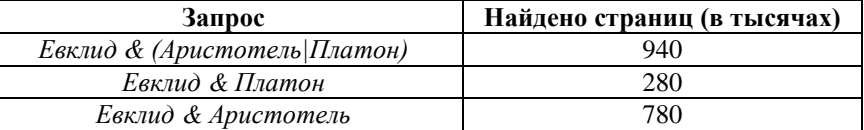

Компьютер печатает количество страниц (в тысячах), которое будет найдено по следующему запросу: *Евклид & Аристотель & Платон.* Укажите целое число, которое напечатает компьютер. Считается, что все запросы выполнялись практически одновременно, так что набор страниц, содержащих все искомые слова, не изменялся за время выполнения запросов.

#### РЕШЕНИЕ

Количество запросов в данной области будем обозначать  $N_i$ . На цель —  $N_5$ . Тогда из таблицы находим, что: $N_5 + N_6 = 280$ ,  $N_4 + N_5 = 780$ .

$$
P_M \text{ ofo} \text{3Hauatab } N_i. \text{ Haua } \left( \begin{array}{c} 1 & 2 \\ 1 & 3 \\ 1 \cdot N_5 + N_6 = 280, \\ N_4 + N_5 + N_6 = 940. \end{array} \right)
$$

Из второго и третьего уравнения:  $N_6 = 160$ . Из первого уравнения:  $N_5 = 120$ . Ответ: 120

**В13** У исполнителя Калькулятора две команды, которым присвоены номера:

1. **умножить на 2,** 

## 2. **умножить на 3.**

Первая из них умножает число на экране на 2, вторая – умножает на 3. Сколько различных чисел можно получить из числа 3 с помощью программы, которая содержит не более 3 команд?

РЕШЕНИЕ

Следующее рассуждение удобно записывать в виде дерева.

С помощью одной команды из числа 3 можно получить 2 различных числа:

 $3 * 2 = 6$ 

 $3 * 3 = 9$ .

С помощью двух команд можно получить по два числа из 6 и 9:  $6 * 2 = 12$ 

- $6 * 3 = 18$
- $9 * 2 = 18$  $9 * 3 = 27$

Видим, что два результата совпадают, поэтому получилось 3 числа, а не 4.

С помощью трёх команд получаются следующие числа. 12 \* 2 = 24

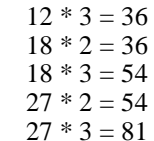

Числа 36 и 54 встречаются дважды, поэтому всего получаем 4 различных числа. Суммируем количество получившихся чисел и учтём, что количество команд не более 3, а значит, если программа не содержит ни одной команды, то мы просто получим число 3. Всего различных чисел: 2 + 3 + 4 + 1 = 10. Ответ: 10

**В14** Напишите в ответе число, которое будет напечатано в результате выполнения следующего алгоритма (для Вашею удобства алгоритм представлен на четырех языках).

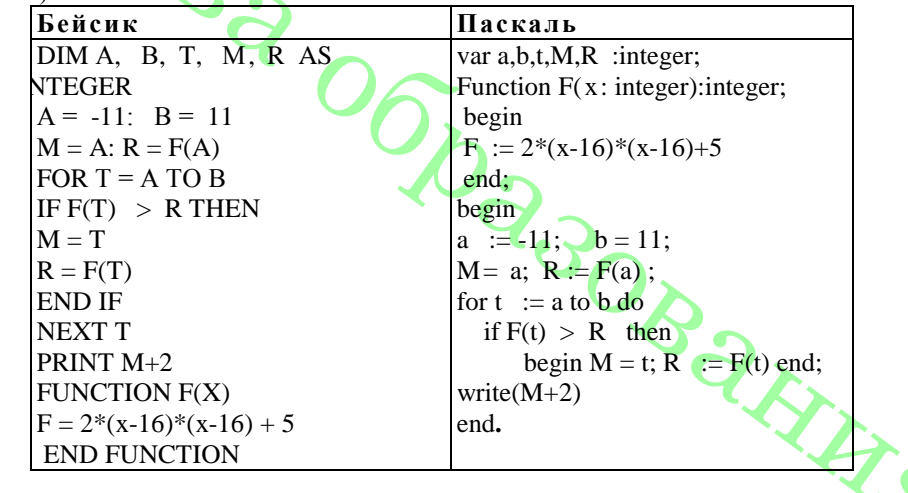

MARINES 2015-

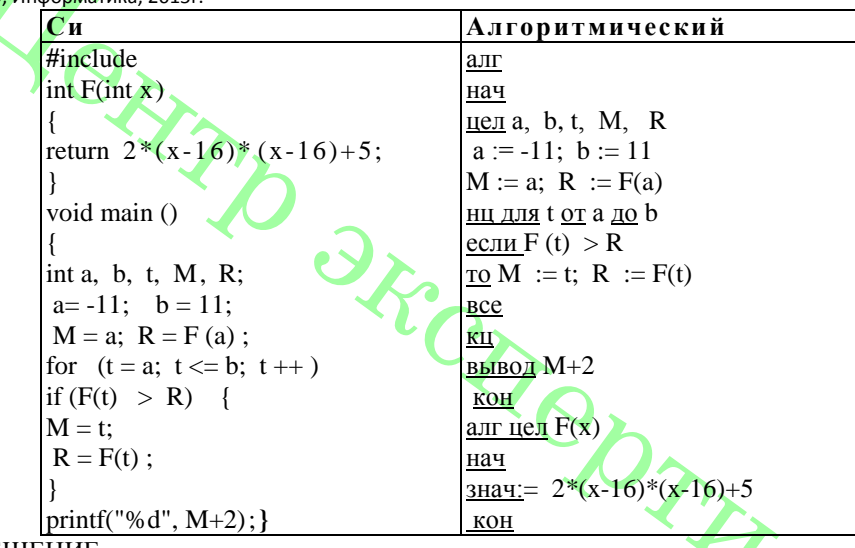

#### **РЕШЕНИЕ**

Алгоритм предназначен для поиска наибольшего t, при котором функция F(t) имеет наибольшее значение на отрезке от а до b. Преобразуем функцию:  $F(x) = 2*(x-16)*(x-16) + 5 = 2x^2 - 64x + 261$  $F'(x) = 4x - 64$ 

Нули производной:  $x = 16$ . Воспользуемся методом интервалов:

Таким образом, функция достигает наибольшего значения в точке а.

Следовательно, программа выведет на экран число  $-11 + 2 = -9$ . Ответ<sup>-</sup> -9

В15 Сколько существует различных наборов значений логических переменных х1,  $\overline{x2}$ ,  $\overline{x3}$ ,  $\overline{x4}$ ,  $\overline{x5}$ ,  $\overline{y1}$ ,  $\overline{y2}$ ,  $\overline{y3}$ ,  $\overline{y4}$ ,  $\overline{y5}$ , которые удовлетворяют всем перечисленным ниже условиям?

 $(x1 \rightarrow x2) \land (x2 \rightarrow x3) \land (x3 \rightarrow x4) \land (x4 \rightarrow x5) = 1$  $(y1 \rightarrow y2) \land (y2 \rightarrow y3) \land (y3 \rightarrow y4) \land (y4 \rightarrow y5) = 1$  $x5 \rightarrow y5 = 1$ 

В ответе не нужно перечислять все различные наборы значений переменных х1, х2, х3, х4, х5, у1, у2, у3, у4, у5, при которых выполнена данная система равенств. В качестве ответа Вам нужно указать количество таких наборов. **PEIIIEHUE** 

1) Из последнего уравнения следует, что глобально мы имеем три варианта:  $x5=1$ ,  $y5=1$ ;  $x5=0$ ,  $y5=0$ ;  $x5=0$ ,  $y5=1$ .

2) Логическое И истинно, только тогда, когда истины все утверждения, а импликация ложна только в случае, если из истинного следует ложное.

3) Уравнение (1) описывает ряд переменных  $\{x1, x2, x3, x4, x5\}$ . Так как из переменной с более низким номером всегда следует переменная с более высоким, если любую переменную из этого ряда приравнять 1, то все следующие должны также быть равны 1. Для уравнения (2) существует то же самое правило. Иначе говоря, если записать переменные х в порядке возрастания их номеров, справа будут нули, а слева — единицы, в у — так же.

4) Рассмотрим вариант  $x5=1$ ,  $y5=1$ . Тогда остальные переменные могут принимать любые значения: всего таких комбинаций 25.

5) Рассмотрим вариант x5=0, y5=0. Тогда все переменные равны 0, следовательно, 1 комбинация.

6) Рассмотрим вариант  $x5=0$ ,  $y5=1$ . Тогда все переменные х равны 0, а переменные у могут принимать любые значения. Всего таких комбинаций 5. Ответ: 31

## Не забудьте перенести все ответы в бланк ответов № 1.

 $\mathbf{r}$ 

## Часть 3

Для записи ответов к заданиям этой части (C1-C4) используйте бланк ответов № 2. Запишите сначала номер задания (С1 и т.д.), а затем полное решение. Ответы записывайте четко и разборчиво.

С1 Требовалось написать программу, при выполнении которой с клавиатуры считывается натуральное число N, не превосходящее 10<sup>9</sup>, и выводится сумму нечётных цифр этого числа. Программист торопился и написал программу неправильно. (Ниже для Вашего удобства программа представлена на четырёх языках программирования.)

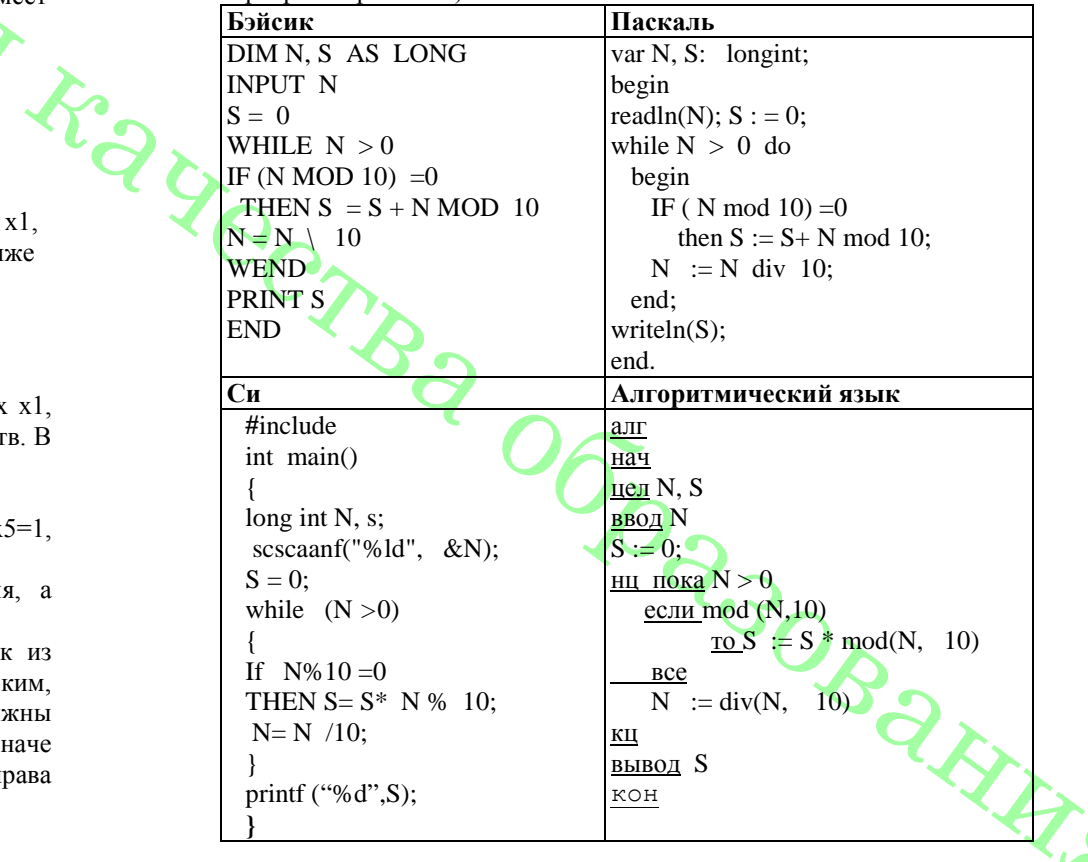

Последовательно выполните следующее.

1. Напишите, что выведет эта программа при вводе числа 653.

2. Найдите все ошибки в этой программе (их может быть одна или несколько). Для каждой ошибки.

1) выпишите строку, в которой слелана оцибка:

 $2)$  укажите, как исправить ошибку. - привелите правильный вариант строки. Обратите внимание, что требуется найти ошибки в имеющейся программе, а не написать свою, возможно, использующую другой алгоритм решения. Исправление ошибки должно затрагивать только строку, в которой находится ошибка.

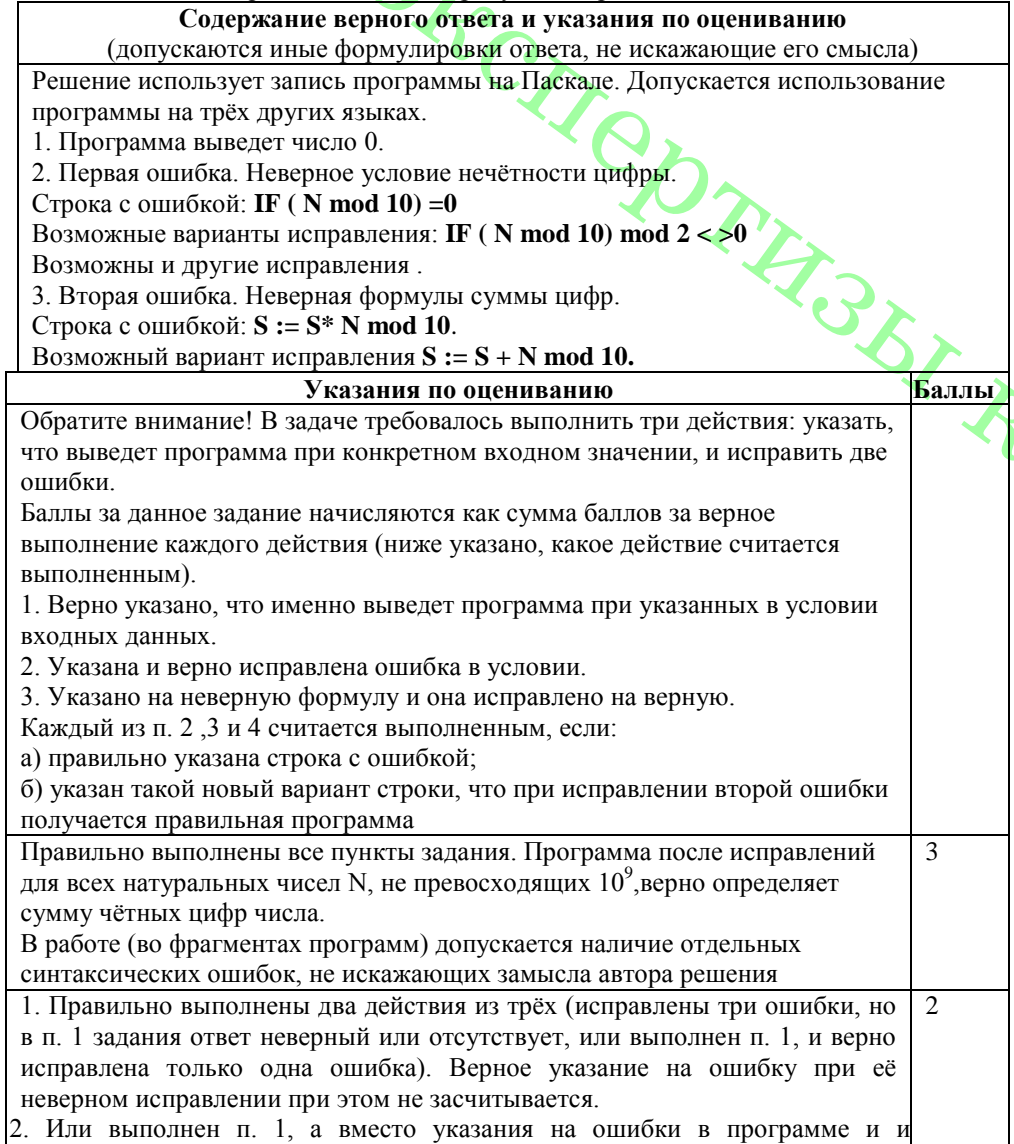

исправления привелён новый верный текст решения, возможно, совершенн непохожий на исхолный 3. Или правильно выполнены все действия (приведён верный ответ на вопрос 1, и исправлены все ошибки), но в текст программы внесены и другие изменения, приводящие к её неверной работе Правильно выполнено только одно действие из трёх, то есть либо только  $\mathbf{1}$ выполнен п. 1, либо он не выполнен или выполнен неверно и верно исправлена только одна ошибка программы путём её явного указания и исправления Все пункты задания выполнены неверно (ответ на п. 1 не приведён или  $\overline{0}$ приведён неверно; ошибки не найдены или найдены, но не исправлены или исправлены неверно) Максимальный балл  $\mathcal{E}$ 

С2 Опишите на русском языке или на одном из языков программирования алгоритм подсчёта произведения нечётных элементов больших среднего арифметического всех элементов заданного целочисленного массива размером 30 элементов, в предположении, что в массиве есть хотя бы один такой элемент.

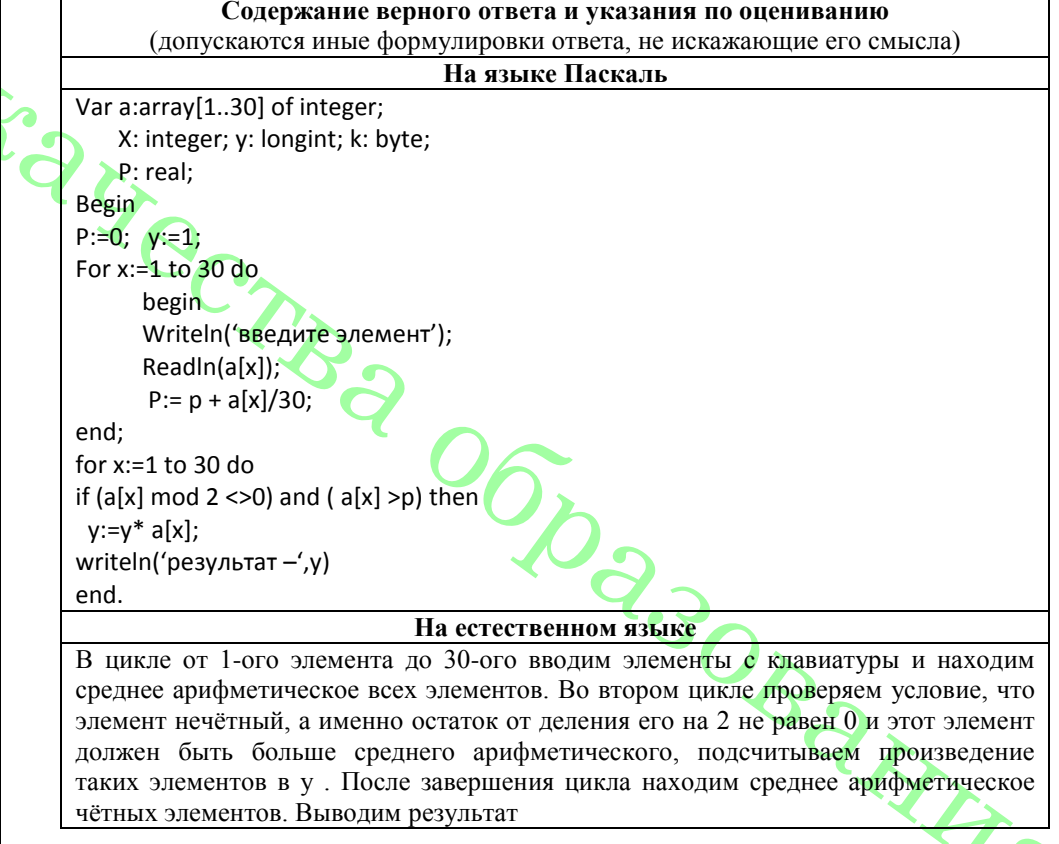

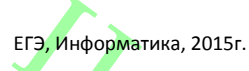

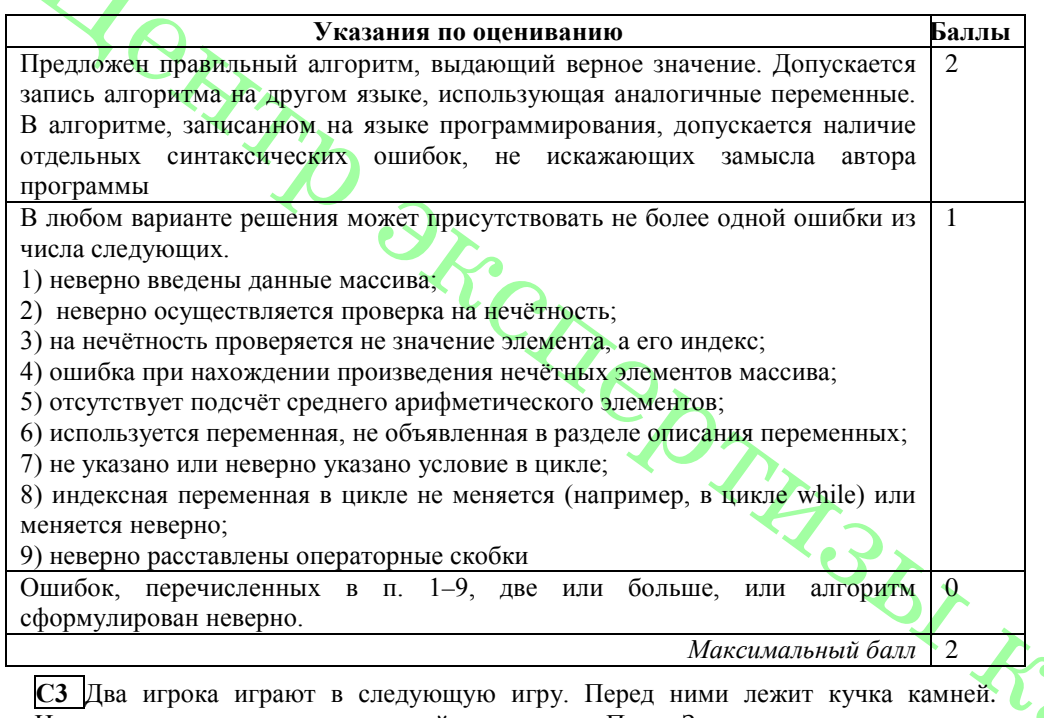

Игроки ходят по очереди, первый ход делает Петя. За один ход игрок может добавить в кучу один или увеличить количество камней в куче в три раза. Например, имея кучу из 15 камней, за один ход можно получить кучу из 16 или 45 камней. У каждого игрока, чтобы делать ход есть неограниченное количество камней. Игра завершается в тот момент, когда количество камней в куче становится не менее 47 камней. Победителем считается игрок, сделавший последний ход, то есть первым получивший кучу из 47 или более камней ( в начальный момент в куче было S камней, S может быть от 1 до 46)

1. Укажите все такие значения S , при которых Петя выигрывает в один ход. Ответ обоснуйте.

2. Укажите такие значения S, при которых не может выиграть за один ход, но при любом ходе Пети его соперник Ваня выигрывает за один ход. Опишите выигрышную стратегию Вани.

#### **Содержание верного ответа и указания к оцениванию**

(допускаются иные формулировки ответа, не искажающие его смысла)

1а) Петя может выиграть, если S = 16, …, 46. Во всех этих случаях достаточно утроить количество камней. При меньших значениях S за один ход нельзя получить кучу, в которой больше 46 камней.

1б) Ваня может выиграть первым ходом (как бы ни играл Петя), если исходно в куче будет S = 15 камней. Тогда после первого хода Пети в куче будет 16 или 45 камней. В обоих случаях Ваня утраивает количество камней и выигрывает в один ход.

2. Возможные значения S: 5 и 14. В этих случаях Петя, очевидно, не может выиграть первым ходом. Однако он может получить кучу из 15 камней: в первом случае утроением, во втором добавлением одного камня. Эта позиция разобрана в п. 1б. В ней игрок, который будет ходить (теперь это Ваня), выиграть не может, а его противник (то есть Петя) следующим ходом выиграет.

3. Возможное значение S: 13. После первого хода Пети в куче будет 14 или 39 камней. Если в куче станет 39 камней, Ваня утроит количество камней и выиграет первым ходом. Ситуация, когда в куче 14 камней, уже разобрана в п. 2. В этой ситуации игрок, который будет ходить (теперь это Ваня), выигрывает своим вторым ходом.

В таблице изображено дерево возможных партий при описанной стратегии Вани. Заключительные позиции (в них выигрывает Ваня) подчёркнуты. На рисунке это же дерево изображено в графическом виде (оба способа изображения дерева допустимы).

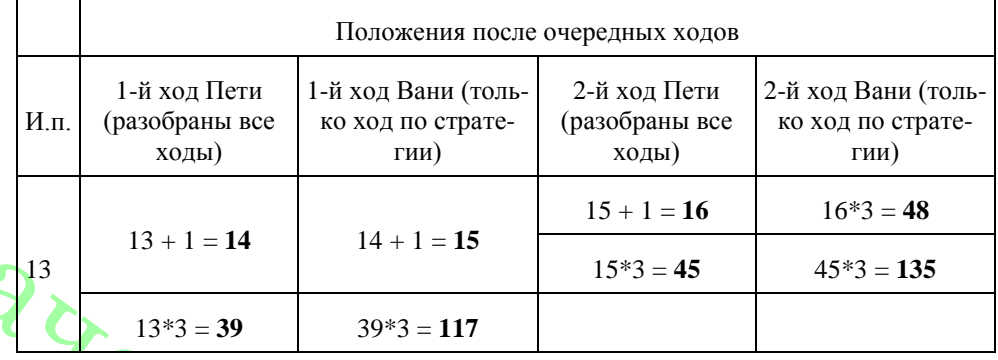

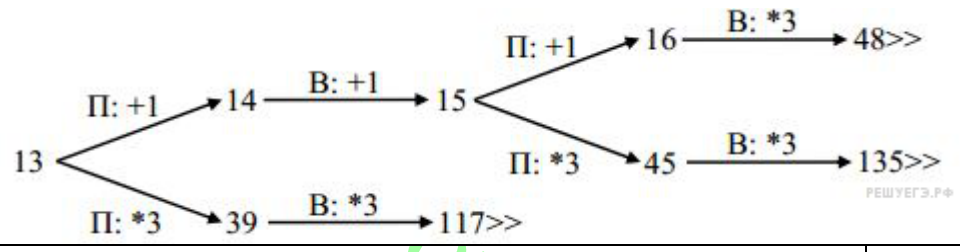

#### **Указания по оцениванию Баллы**

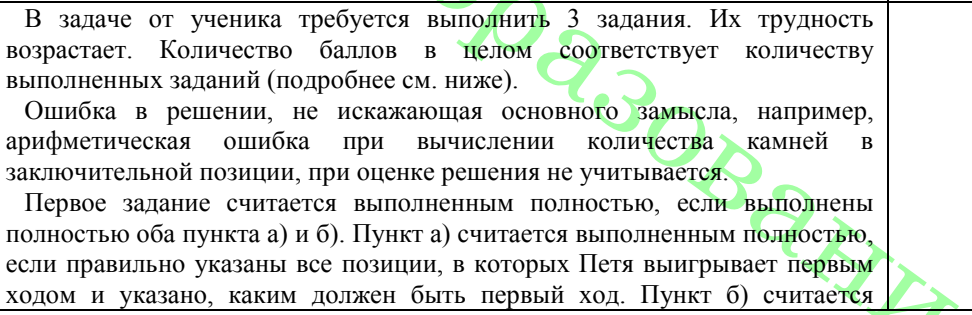

выполненным полностью, если правильно указана позиция, в которой Ваня выигрывает первым ходом и описана стратегия Вани, т.е. показано, как Ваня может получить кучу, в которой содержится нужное количество камней при любом ходе Пети.

Первое задание считается выполненным частично, если выполнены все следующие условия: (а) правильно указаны все позиции, в которых Петя выигрывает первым ходом, (б) правильно указана позиция, в которой Ваня выигрывает первым ходом, и явно сказано, что при любом ходе Пети Ваня может получить кучу, которая содержит нужное для выигрыша количество камней. Отличие от полного решения в том, что выигрышные ходы не указаны.

Второе задание выполнено, если правильно указаны обе позиции, выигрышные для Пети, и описана соответствующая стратегияПети – так, как это написано в примере решения, или другим ых при выбранной стратегии Пети.

Третье задание выполнено, если правильно указана позиция, выигрышная для Вани, и построено дерево всех партий, возможных при Ваниной стратегии. Должно быть явно сказано, что в этом дереве в каждой позиции, где должен ходить Петя, разобраны все возможные ходы, а для позиций, где должен ходить Ваня, - только ход, соответствующий стратегии, которую выбрал Ваня.

Во всех случаях стратегии могут быть описаны так, как это сделано в примере решения или другим способом

Выполнены второе и третье задания. Первое задание выполнено полностью или частично. Здесь и далее допускаются арифметические ошибки, которые не искажают сути решения и не приводят к неправильному ответу (см. выше)

Не выполнены условия, позволяющие поставить 3 балла, выполнено одно из следующих условии.  $\overline{2}$ 

1. Задание 3 выполнено полностью.

2. Первое и второе задания выполнены полностью.

3. Первое задание выполнено полностью или частично; для заданий 2

и 3 указаны правильные значения S

Не выполнены условия, позволяющие поставить 3 или 2 балла, выполнено одно из следующих условии. 1. Первое задание выполнено полностью. 2. Во втором задании правильно указано одно из двух возможных значений S и для этого значения указана и обоснована выигрышная стратегия Пети. 3. Первое задание выполнено частично и для одного из остальных заданий правильно указано значение S. 4. Для второго и третьего задания правильно указаны значения S 1

Не выполнено ни одно из условий, позволяющих поставить 3, 2 или 1 балл  $\Omega$ *Максимальный балл* 3

**С4** На вход программы подаются сведения о погоде. В первой строке указывается количество результатов показаний. В каждой следующей строке перечисляются: «название месяца», «день месяца», «количество осадков в этот день». Требуется написать как можно более эффективную программу (укажите используемую версию языка программирования), которая определит минимальное количество осадков и соответствующие месяцы. Например:

Апрель 11 54 Июль 14 66<br>Июнь 08 134 Июнь 08 134<br>Апрель 18 12 Апрель 18 В данном случае программа должна вывести Минимальное количество осадков – 66 Месяцы – Апрель, Июль. **Содержание верного ответа и указания по оцениванию** (допускаются иные формулировки ответа, не искажающие его смысла) Ниже приведён пример программы на языке Паскаль, которая реализует описанный алгоритм.

Возможны и другие правильные алгоритмы.

3

4

Допускаются решения, записанные на других языках программирования

**Пример правильной и эффективной программы на языке Паскаль:**

Program data\_min; Const m=100; Var a: array[1..m] of string; B,c :array[1..m] of integer; Sr, x, y, n, min: integer; **Begin** Writeln('введите количество показаний');  $Readln(n)$ : For  $x:=1$  to  $n \text{ do}$ begin Writeln('введите показания'); Readln  $(a[x])$ ; Readln  $(b[x], c[x])$ ; End; For  $x:=1$  to n-1 do For  $v:=x+1$  to n do If  $(a[x] = a[y])$  and  $(b[x] < b[y])$ then begin  $c[x] := c[x] + c[y]$ ;  $c[y] := maxint;$  end;  $min := c[1]:$ for  $x:=2$  to n do if  $c[x] <$  min then max:= $c[x]$ ; min :=c[1];<br>for x:=2 to n do<br>if c[x] < min then max:=c[x];<br>writeln('минимальное количество осадков –', min);<br>" write( $"$ месяцы – $')$ ; for  $x:= 1$  to n do if  $c[x] = min$  then write( $a[x]$ ); end.

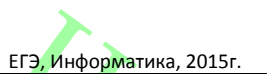

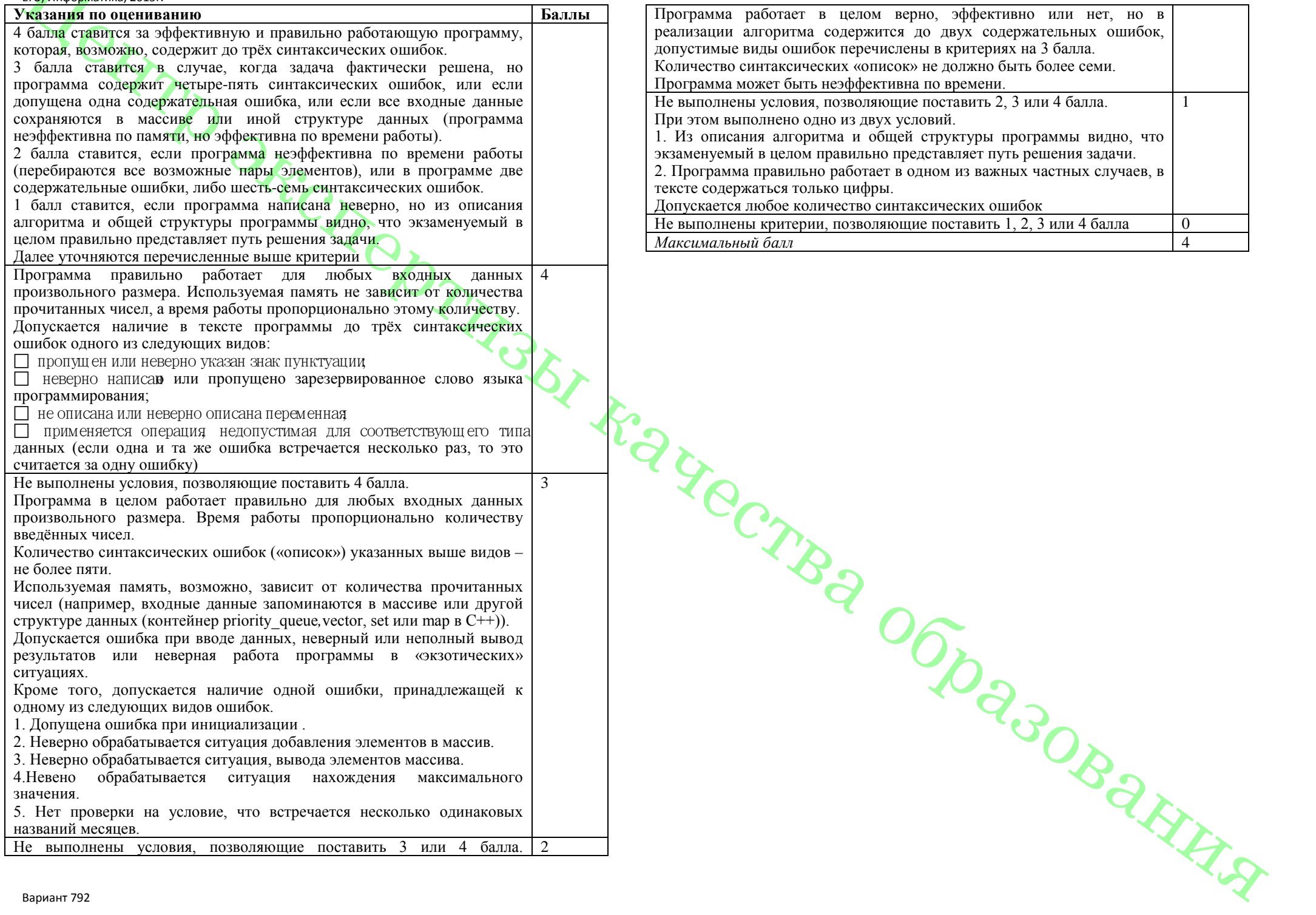

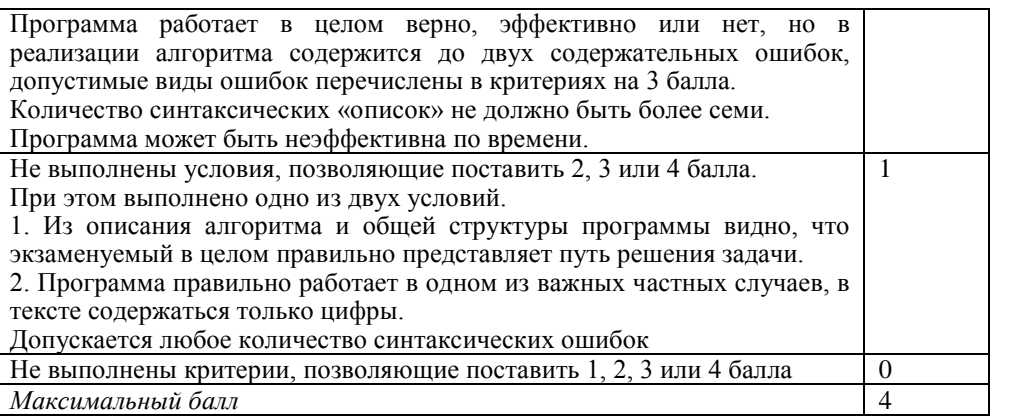